## *Заполнить массив 1,3,7,15,31*

#include <iostream> #include <cstdio> using namespace std; void printmass(int sssr[], int razmer) { int i; for  $(i=0: i < r$  { printf("%d ",sssr[i]); } printf("\n"); } void fillmass(int sssr[], int razmer) { int i,y;  $y=1$ ; for  $(i=0; i<$ razmer ; $i++$ ) { sssr[i]=y; y=y\*2+1; } } void fillmass2(int sssr[], int razmer) { int i; sssr[0]=1; for (i=1; i<razmer ;i++) { sssr[i]=sssr[i-1]\*2+1; } } int main() { int ms[15]; fillmass2(ms,15); printmass(ms,15);

}

sssr[i]=2\*i+1

sssr[i]=2\*a\*b+7\*c+d

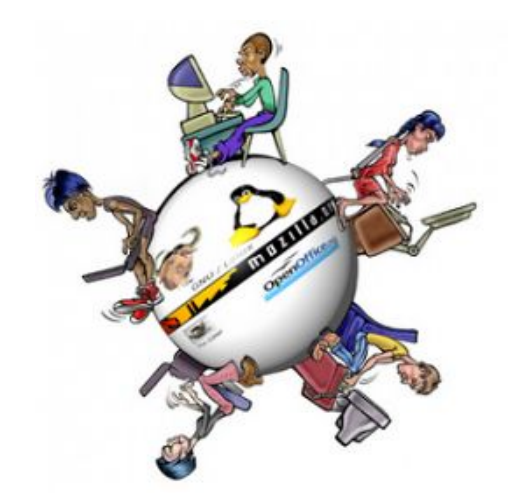

## *Заполнить массив 2,3,5,7,11,13,....*

chat gpt 3